# **CERTPARK & QUESTION & ANSWER**

## CERTPARK.COM

Accurate Study Guides, High Passing Rate! provides update free of charge in one year!

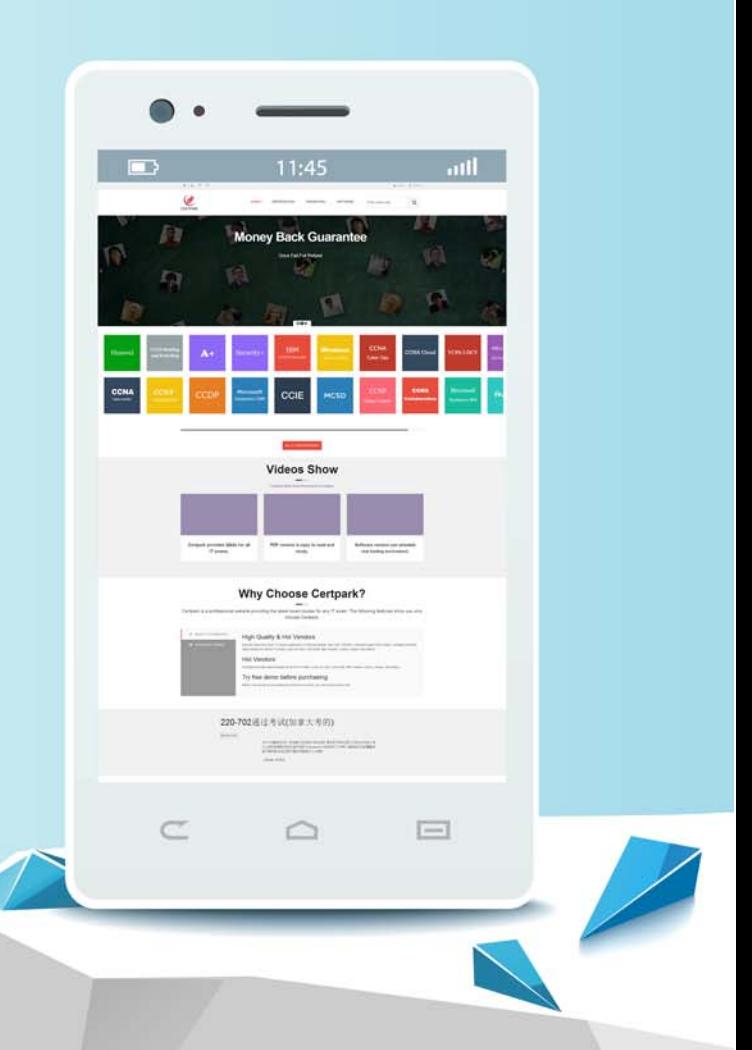

https://www.certpark.com

## **Exam** : **C\_TM\_95**

**Title** : : SAP Certified Application Associate - SAP Transportation Management 9.5

#### **Version** : DEMO

1.In addition to SAP ERR there are business functions that need to be activated in the SAP TM system as well

These enterprise business functions are as follows: There are 3 correct answers to this question. A. SCM\_EHS\_DG\_CI\_1 (EH&S Services: Dangerous goods EHP 801) - Most of the APO transactions have SAP TM specific transaction codes. These transactions have additional data for TM or APO specific data has been removed.

B. For purchase orders, destination locations are stored on item level.

C. SCM\_EM\_CONTENT01 (EM, Visibility process for external TM systems EHP 801) - This business function allows you to monitor different event handler types, for example, freight units and freight orders. D. SCM\_EM\_HIGHVOL (EM Archiving and Web Interface Improvements EHP 801)-Your business can use this feature

in high volume processing and archiving.

**Answer:** A,C,D

2.What is frequently the leading master data system? Please choose the correct answer.

- A. The ERP system
- B. Components under
- C. Applications Reusable
- D. Environment PPF

**Answer:** A

3.A carrier has responded to your request for quotation but was NOT automatically assigned to the freight order.

What could be the reason for this? There are 2 correct answers to this question.

- A. The carrier responded after the response time had expired
- B. The tendering process was set to 'Direct Tendering Send Freight Order Directly'
- C. The program to evaluate freight quotations was NOT executed
- D. The tendering profile contains a subsequent step

**Answer:** A,C

4.A discrepancy is configured with tolerance and blocking.

Which of the following blocks are set when a discrepancy outside the configured tolerance is reported for a freight order? Note: There are 3 correct answers to this question.

- A. A planning block for the freight order
- B. An invoicing block for the freight unit
- C. An execution block for the freight unit
- D. An invoicing block for the freight order
- E. An execution block for the freight order

**Answer:** C,D,E

5.The Core Interface (CIF) is important for its role in which of these processes: Please choose the correct answer.

- A. Integrating data from mobile apps.
- B. Replicating master data between an SAP ERP and SAP TM system.
- C. Logging events in the transportation process.
- D. Integrating geographical information to render maps on screen.

#### **Answer:** B